**Voice Mail and Automated Attendant Quick Reference Guide**

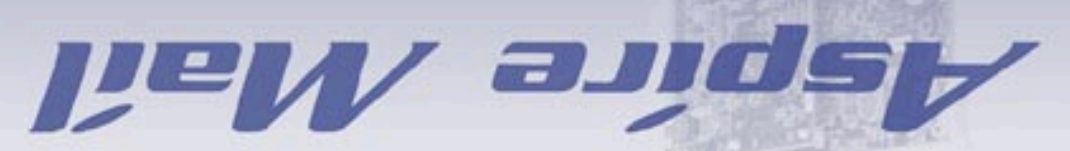

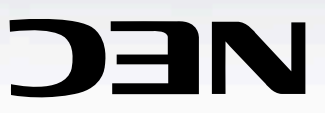

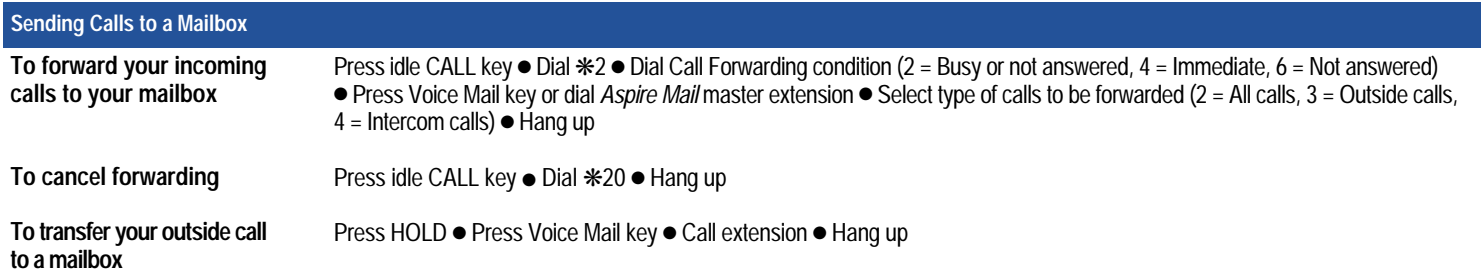

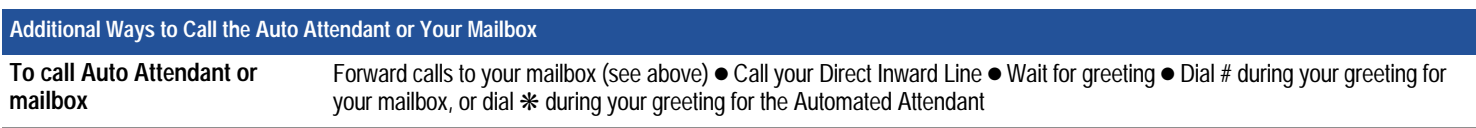

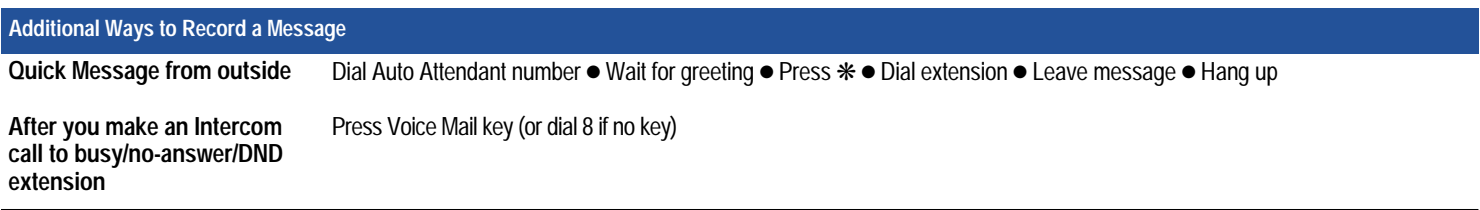

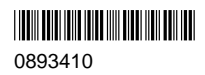

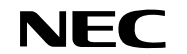

NEC America, Inc., Corporate Networks Group 4 Forest Parkway, Shelton, CT 06484 Tel: 800-365-1928 Fax: 203-926-5458

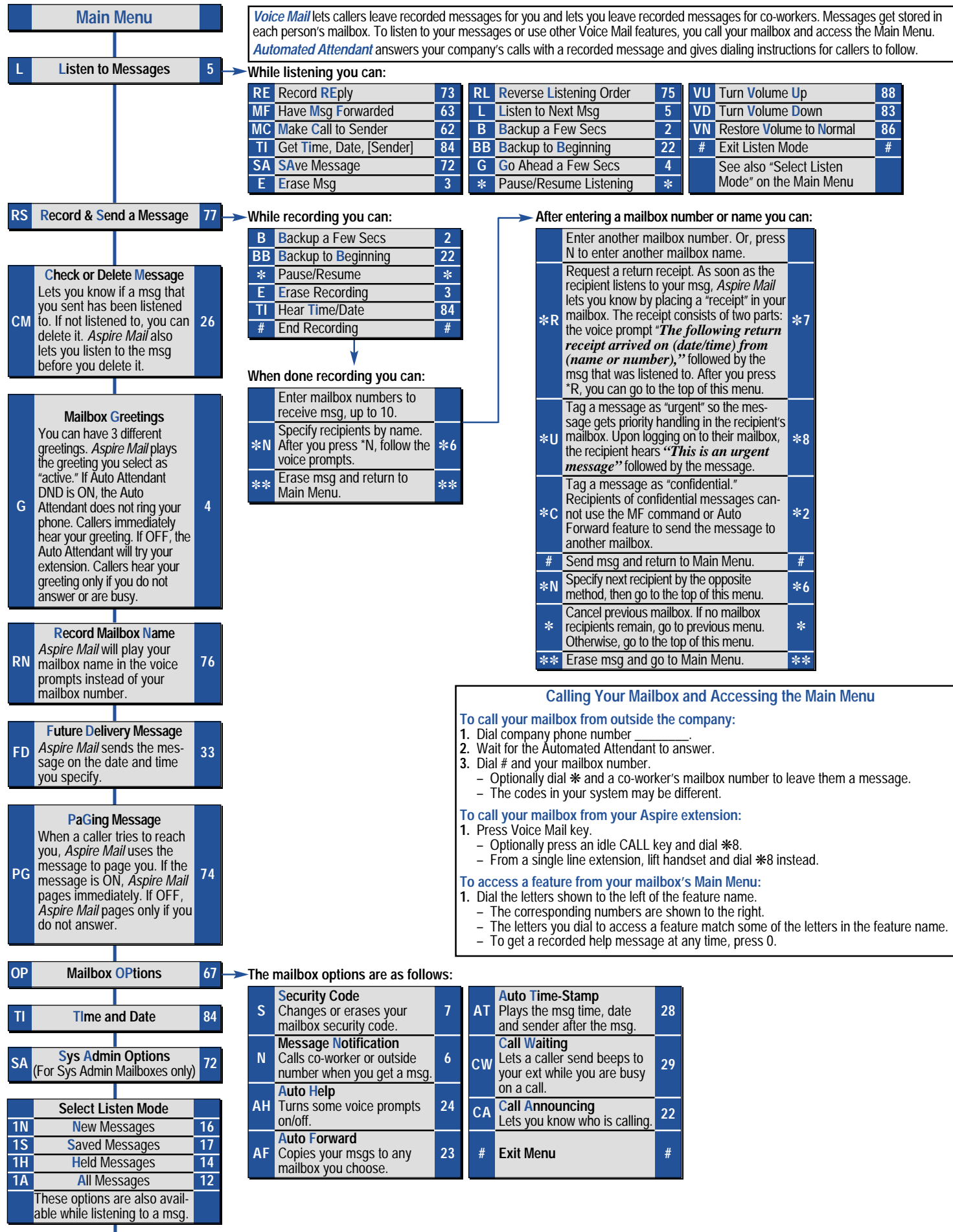

**X 9 EXit Mailbox**